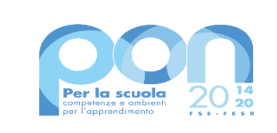

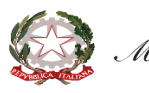

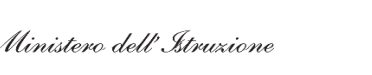

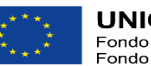

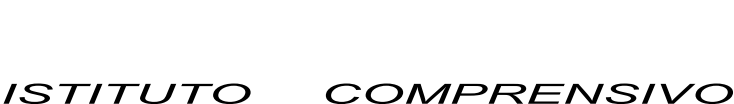

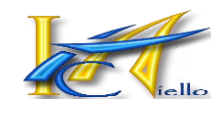

V i a C o n s o l a r e , 1 1 9 9 0 0 1 1 B a g h e r i a ( P A ) / ( 0 9 1 ) 9 0 2 8 6 6 - C . f . 9 0 0 0 7 7 2 0 8 2 5 paic83600l@istruzione.i t paic8 3600l@pec. is truzio ne. it http://www.ictaiello.it/ Cod. unico ufficio "UFBOUK"

*"Tommaso Aiello"*

ISTITUTO COMPRENSIVO - "T. AIELLO"-BAGHERIA Prot. 0005183 del 21/09/2022  $\vee$  (Uscita)

**A TUTTI I DOCENTI AI GENITORI DEGLI/DELLE ALUNNI/E AL DSGA/AL PERSONALE ATA ALL'ALBO ON LINE/AL SITO WEB/AGLI ATTI DELL'ISTITUTO**

**CIRCOLARE N° 34**

**Oggetto: Giustificazioni/ritardi online piattaforma ARGO** 

 **Si informano le famiglie, i docenti e gli alunni che, anche per il corrente a.s. 2022/23, con decorrenza lunedì 26 Settembre 2022, in ottemperanza alla normativa vigente in materia di dematerializzazione della Pubblica Amministrazione, il Dirigente Scolastico ha attivato la funzione on-line "GIUSTIFICAZIONE ASSENZE" sul portale ARGO.**

 **Ne consegue, pertanto, che le assenze e i ritardi potranno essere giustificati anche online mediante l'accesso al Registro Elettronico "ARGONEXT" (area riservata alle famiglie) oppure tramite APP del Registro Elettronico (ARGO DIDUP FAMIGLIA) scaricabile da** *Play Store* **per smartphone Android e App Store per smartphone iOS.** 

> **Per ulteriori informazioni selezionare il seguente link: http://www.argofamiglia.it/#appfamiglia**

 **È d'uopo ricordare, inoltre, che l'utilizzo della funzione "***Giustificazioni on-line***" da parte di soggetti non autorizzati, diversi dai genitori dell'alunno e all'insaputa degli stessi, oltre a costituire violazione delle norme sulla** *privacy***, può configurare il** *reato di frode* **contro l'amministrazione e costituisce** *delitto contro la fede pubblica* **ai sensi di quanto previsto dall'art. 491-bis del Codice Penale, Titolo VII.** 

 **In generale, i genitori sono tenuti alla responsabile vigilanza sui comportamenti e sulla presenza dei propri figli a scuola negli orari previsti, anche attraverso l'utilizzo e la corretta gestione di questo servizio, e, pertanto, rispondono per** *culpa in educando* **nel caso di cui trattasi.**

 **Le credenziali di accesso all'area riservata devono essere custodite** *magna cum cura* **dai genitori o da chi esercita la potestà genitoriale. Pertanto,sarà esclusiva cura ed onere dei medesimi soggetti vigilare affinché non vi siano accessi illeciti o impropri alla specifica Area Riservata alle famiglie.**

 **Al fine di verificare l'efficacia e l'utilizzo del servizio nel rispetto della normativa e di monitorare il numero delle ore di assenza e/o ritardi cumulate dal/dalla minore, questa Istituzione scolastica si riserva di convocare il genitore per giustificare personalmente, col Dirigente Scolastico e/o delegato, le assenze accumulate.** 

 **Si allegano, inoltre, per un efficace utilizzo del servizio, la Guida ARGO per le famiglie e, nella fattispecie, un agile schema sinottico operativo.**

**Sempre con passione per la Scuola!**

 **"***Per insegnare bisogna emozionare***" (Maria Montessori)**

 **IL DIRIGENTE SCOLASTICO,** **Prof. Nunzio Speciale**  *(Documento firmato digitalmente ai sensi del Codice dell'Amministrazione Digitale e norme ad esso connesse)*

# **Come giustificare le assenze/ritardi dei propri figli con il Registro Elettronico "ARGO NEXT"**

**La seguente procedura è relativa al Registro Elettronico ARGO utilizzato e consultato da Computer e, comunque, si può applicare anche alla versione APP per Smartphone.**

### **COLLEGARSI AL REGISTRO ELETTRONICO ATTRAVERSO**

#### **IL SITO DELL'ISTITUTO**

- **dal sito [www.ictaiello.it](http://www.ictaiello.it/) cliccare su REGISTRO ON LINE ARGO NEXT**
- **accedere con le credenziali GENITORI in possesso**

### **INSERIRE LE CREDENZIALI DI UN GENITORE**

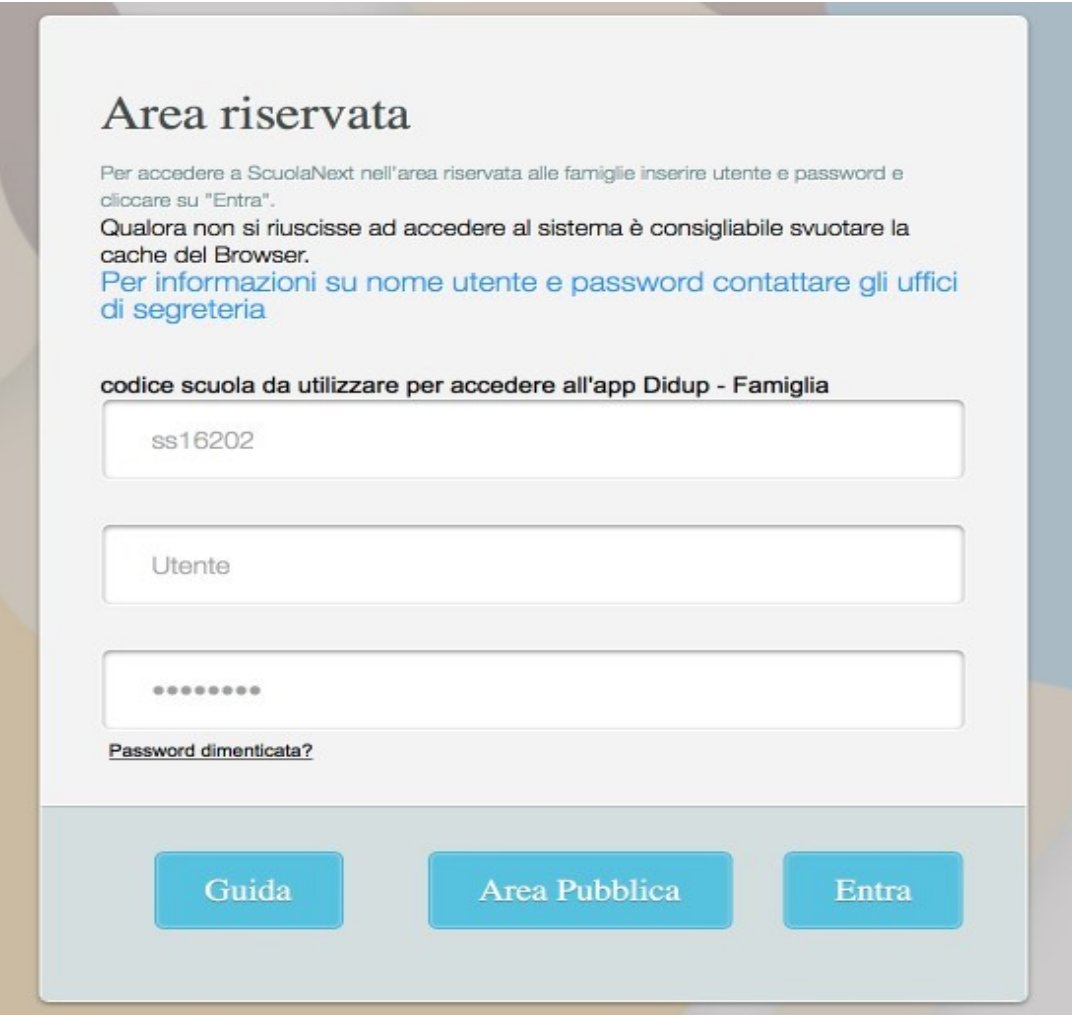

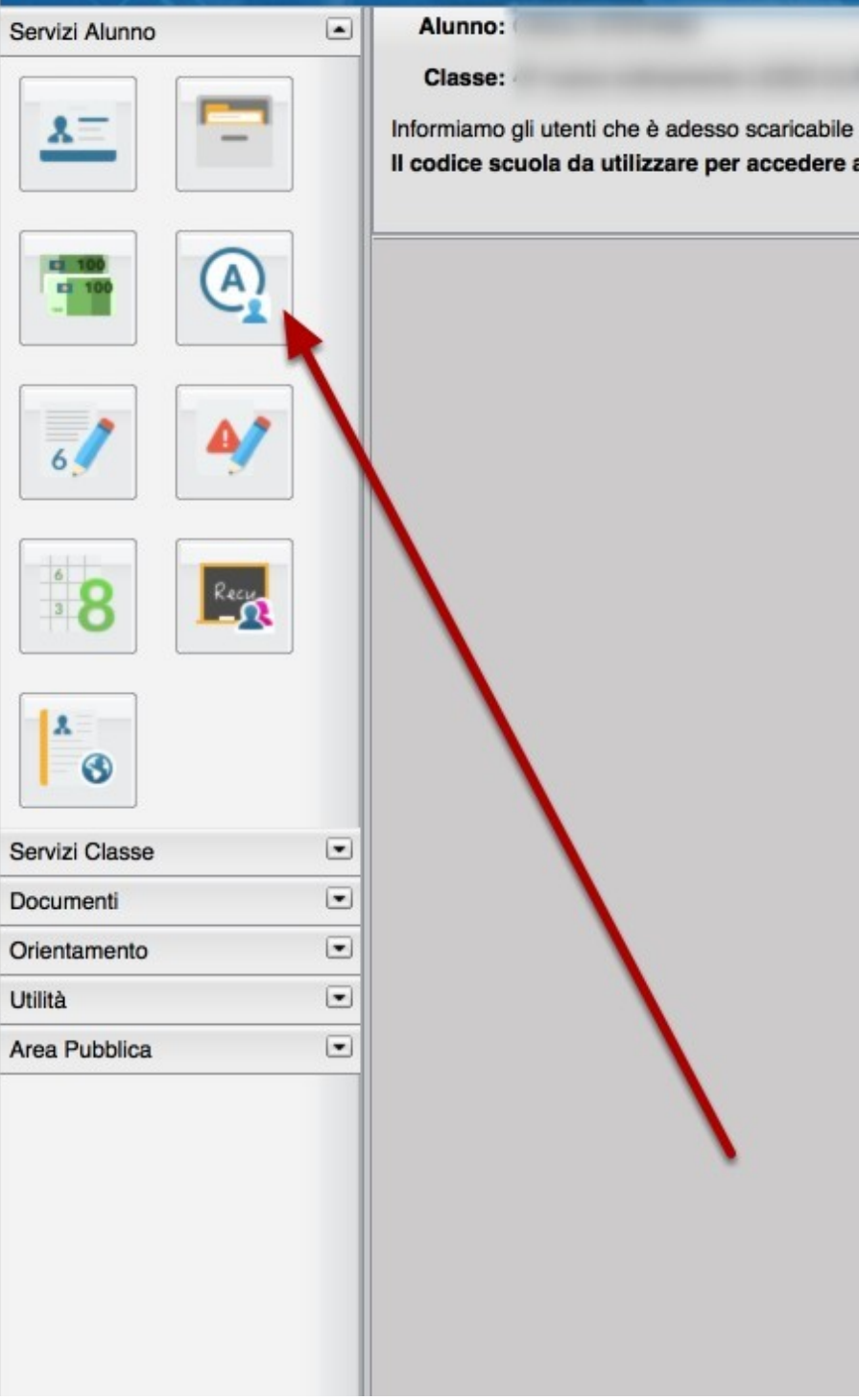

### SI ENTRA, PERTANTO, NELLA SCHERMATA DI RIEPILOGO DELLE ASSENZE

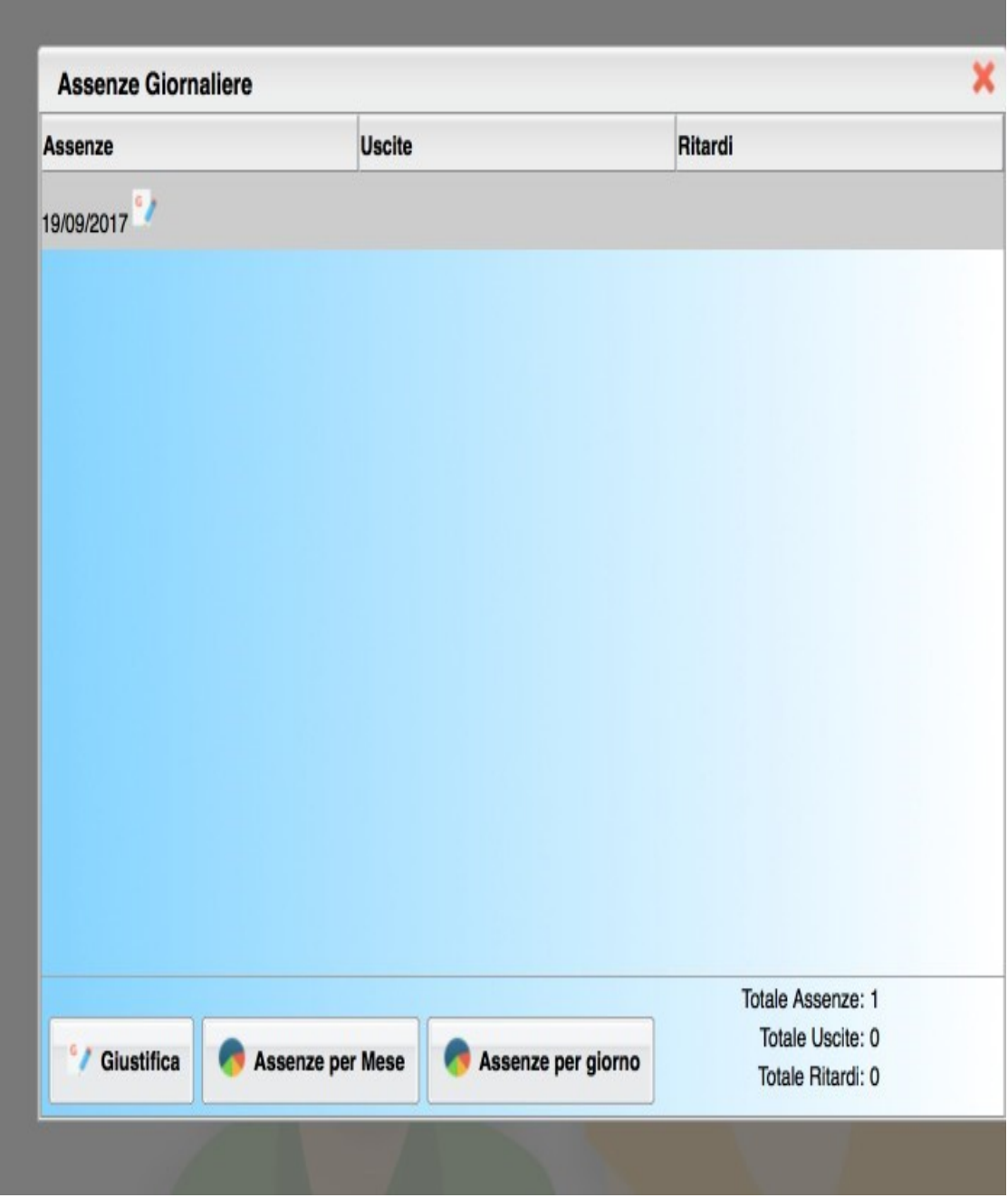

#### **CLICCANDO SU "GIUSTIFICA" SI APRE UN'ULTERIORE FINESTRA**

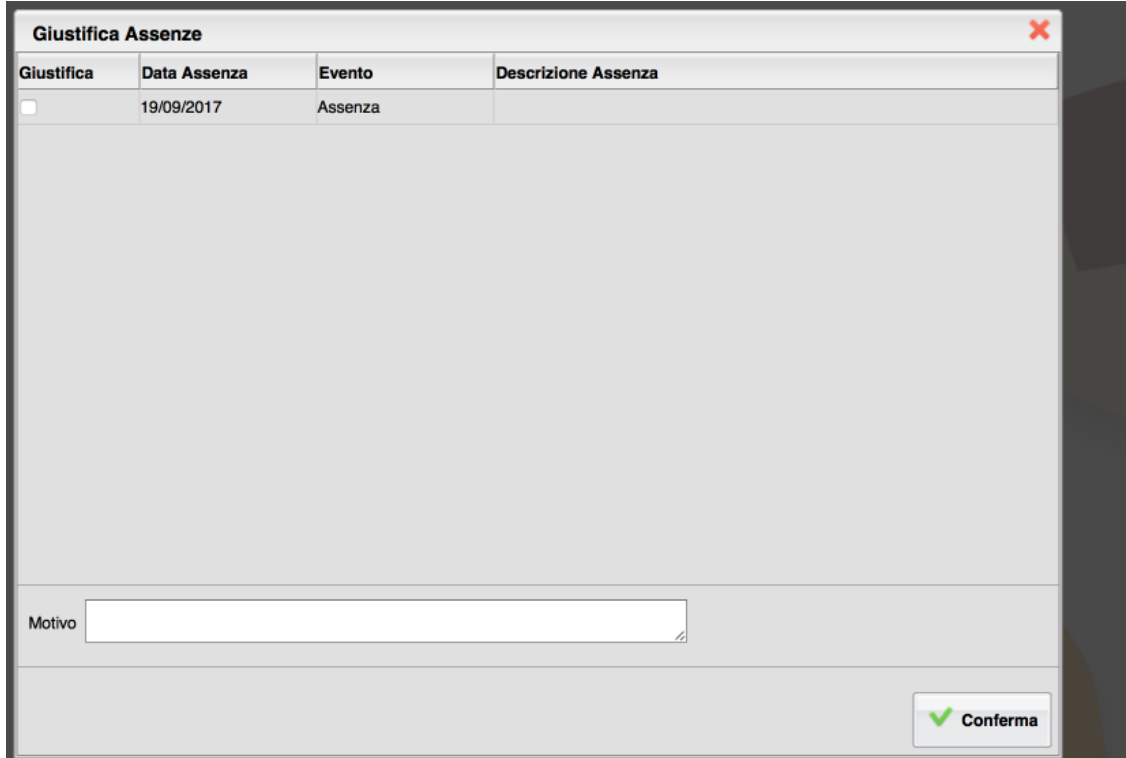

## SI SPUNTA, QUINDI, LA VOCE "GIUSTIFICA" E SI PRECISA IL

#### **MOTIVO DELLA ASSENZA**

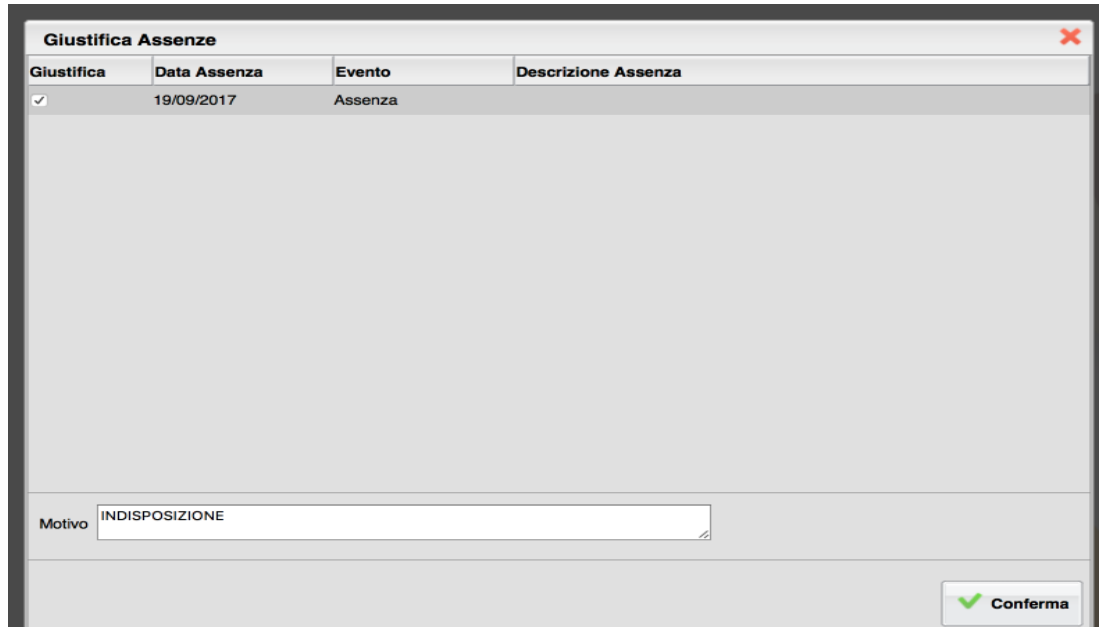

#### AL DOCENTE APPARIRA' LA SEGUENTE SCHERMATA

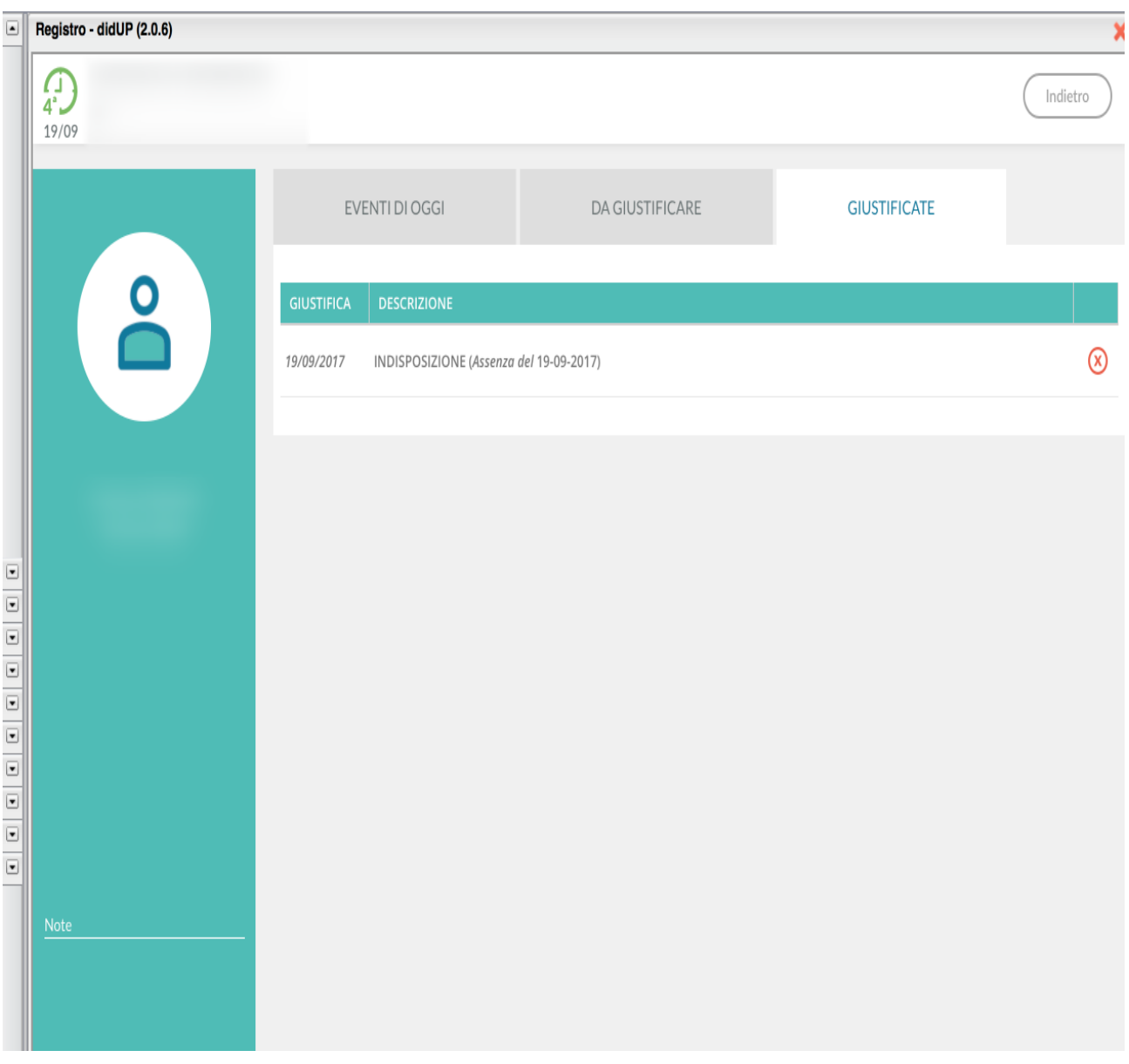